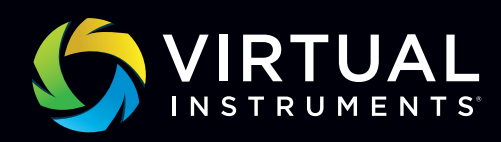

## Introducing WorkloadWisdom 6.0

## Virtual Instruments is excited to announce the brand new WorkloadWisdom 6.0!

WorkloadWisdom (formerly Load DynamiX Enterprise) is the third generation of the production workload modeling solution from Virtual Instruments, and version 6.0 delivers major improvements over the previous two generations of the product:

- Completes Production-to-Lab Automation methodology for all tier-1 storage technologies across FC, iSCSI, SMB, and NFS
- A brand new ultra-efficient statistics engine that enables some of the largest scale workload simulations and performance capacity analysis in real-time by doubling the concurrent port count while improving response time and significantly reducing the disk space consumption
- Several framework redesigns and product-wide changes to improve the user experience in browsing, searching, and identifying Resource objects (e.g. Workload Tests) and Data objects (e.g. Test Run results) faster

And many other new features and enhancements across Test Beds, Workloads, Suites, and more!

## New Features

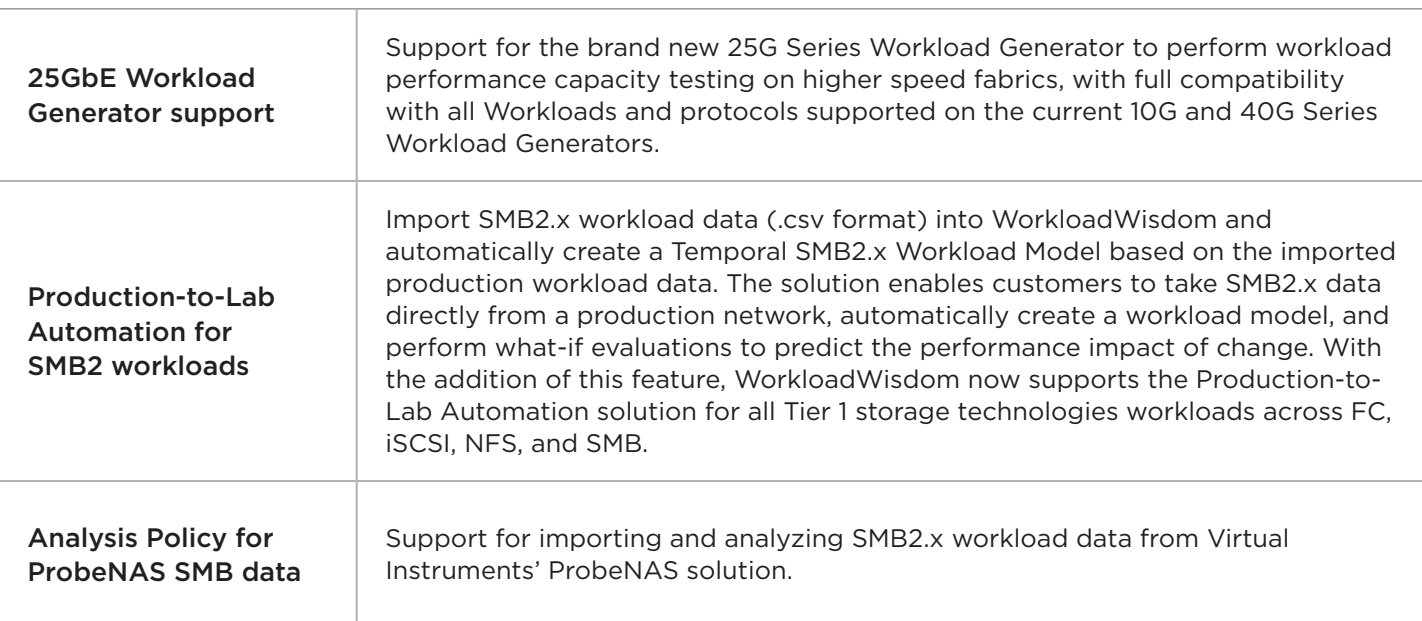

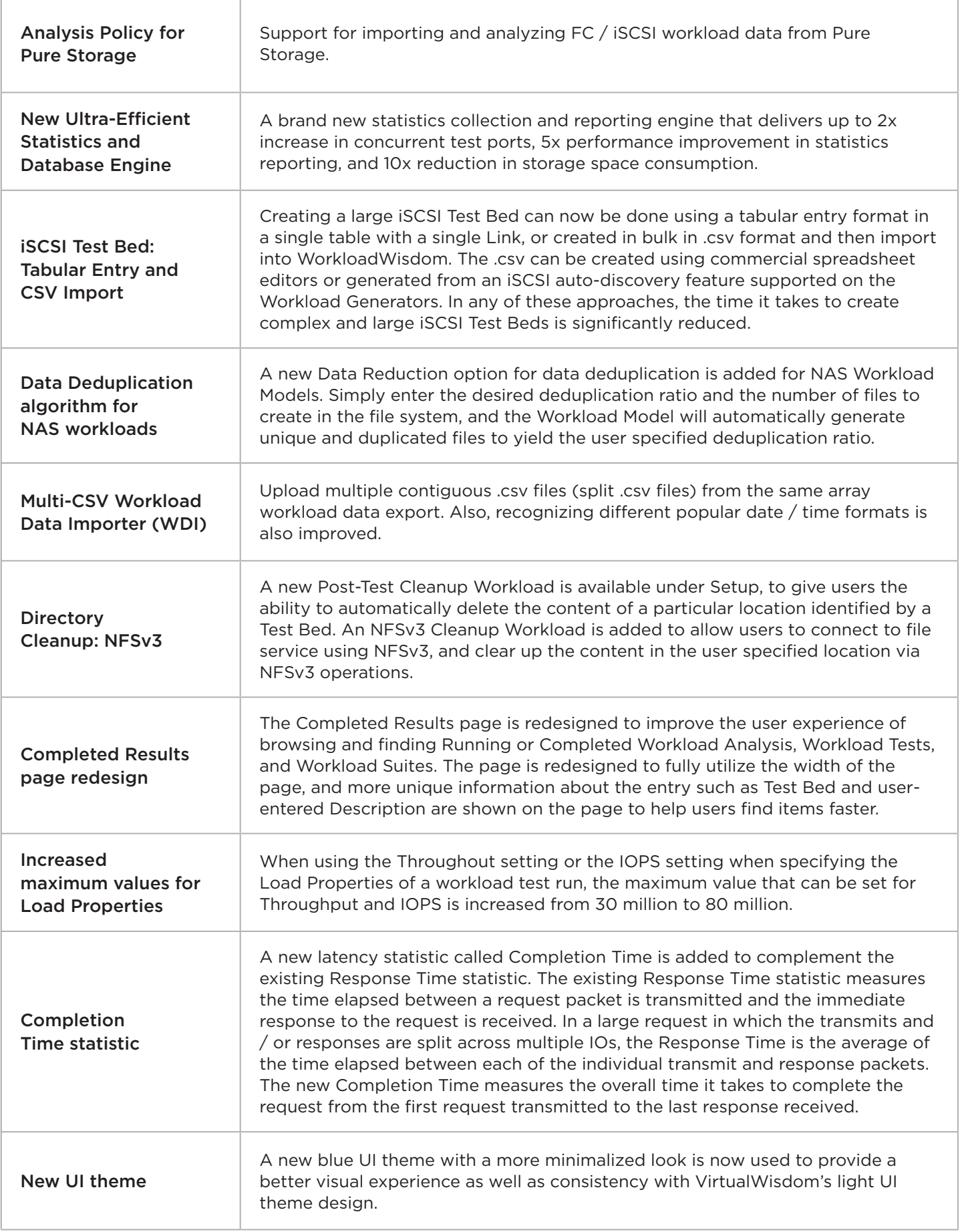

## Miscellaneous Enhancements

- A new option to delete PCAP from a completed Workload Test run is added. With this option, the user can delete PCAP files that consume a lot of disk space while keeping the Workload Test run's results.
- When creating or modifying a Resource (e.g. Workload Test, Iteration Suite, etc.) and saving it under a name that already exists, a postfix index number is automatically applied to ensure uniqueness of Resource names.
- On-screen recommendations are provided for NAS Workloads' Pre-Tests to help users correctly set Load Properties values to optimize Pre-Test duration.
- Improved onscreen feedback is provided when communication with a Workload Generator is lost or disrupted.
- Improved error diagnosis and onscreen feedback is provided to the user when connection to the statistics database is lost or disrupted.
- The Workload Generator page for an FC port now supports a total of 64K entries on the page.
- The Pre-Test options for a Workload Test run are now configurable via API.
- When running an Object Storage Workload Test, a new option is available to create temporary Objects to be used by the HEAD operation to prevent access collision issues that may occur when an Object is being requested for multiple different HTTP operations.
- A page will load with the user applied sorting when applying or clicking on a URL that contains sorting settings.
- Workload Data Importer now performs a quick analysis of the imported .csv file prior to a full sorting and parsing procedure to determine the csv data structure as well as errors. This provides a quick "good / bad" feedback to the user right away, instead of initializing the full procedure from the start before any feedback is provided to the user about the imported .csv file.
- A new option is available to allow the user the view the analyzed workload data in local time.
- System generated logs are now capped to maximize the storage space available for your Resources and Data.
- The Pre-Test's name is automatically updated when the Pre-Test's parent Workload Test's name is changed by the user, making it easier for users to identify different Pre-Tests from different Workload Test runs.
- Mouse-over on the name of a Resource (e.g. workload model) or Data (e.g. completed test runs) object will show the full name of the object, making it easier to find an object when its name is long and there are other similarly named objects where the full name is truncated.
- The text in the Description field is now searchable.
- A new option is added to automatically enable Maintenance Mode and perform firmware Upgrade, if the system is not already in Maintenance Mode.
- Special characters such as dots, slashes, spaces, etc. are now searchable. For example, when searching for  $x/y$ , only items with  $x/y$  in the name will return.
- Current Workload Generator(s) port usage and availability information are provided onscreen immediately when a Test Bed is selected in a Workload Test or Suite.
- When selecting a Workload Test in an Iteration Suite, the list of available Workload Tests now appears almost immediately even in very large systems with many Workload Tests, improving the user experience in creating an Iteration Suite.
- When creating or modifying a Resource (e.g. Workload Test, Iteration Suite, etc.) and saving it under a name that already exists, a postfix index number is automatically applied to ensure uniqueness of Resource names.
- A new option is available to remove saved PCAP files from Workload Test Runs while keeping the Workload Test Run results files. This allows users to remove unwanted files associated with Workload Test Runs that take up considerable space without having to remove the Test Run results (i.e. Results Dashboard).
- The Description section of a Workload Test run is repositioned to encourage the usage of this field, which becomes very useful in the long run when there are many Workload Tests and Workload Test runs in the system with the same or similar names. This Description field is now also available on the Completed Results page when you expand the entries, which will help users more quickly identify a specific entry.
- Default value placeholders are provided for the most Test Bed Link parameters to help users minimize configuration errors.
- The full name of a Test Bed is now shown in a mouse-over hover text when the Test Bed name is truncated in the Progress Bar of a Workload Test run, as well as other parts of the product.
- An "Are you sure?" confirmation is added when you delete a Workload Test to prevent accidental deletes.
- A new Finished On sorting option is added to the Completed Results page to allow users to more quickly find the most recently completed items.
- A Workload Generator's IP address is now searchable.

Version compatibility: WorkloadWisdom 6.0 is compatible with Workload Generator / TDE v5.8 SP3 or later.

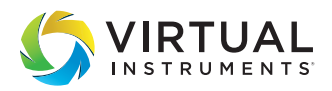

Sales sales@virtualinstruments.com 1.888.522.2557

**Training** training@virtualinstruments.com Website virtualinstruments.com

©06/2018 Virtual Instruments. All rights reserved. Features and specifications are subject to change without notice. VirtualWisdom®, Virtual Instruments®, SANInsight®, and Load DynamiX™ are trademarks or registered trademarks in the United States and/or in other countries. All other trademarks and trade names are the property of their respective holders.